bitget交易所app是一个全面的虚拟金融投资数字交易平台,该交易所拥有顶尖技 术团队和高速撮合引擎,能够支持用户实时在线交易和快速提现一秒到账。此外bit get交易所还提供API交易服务,让用户获得最好的量化效果。

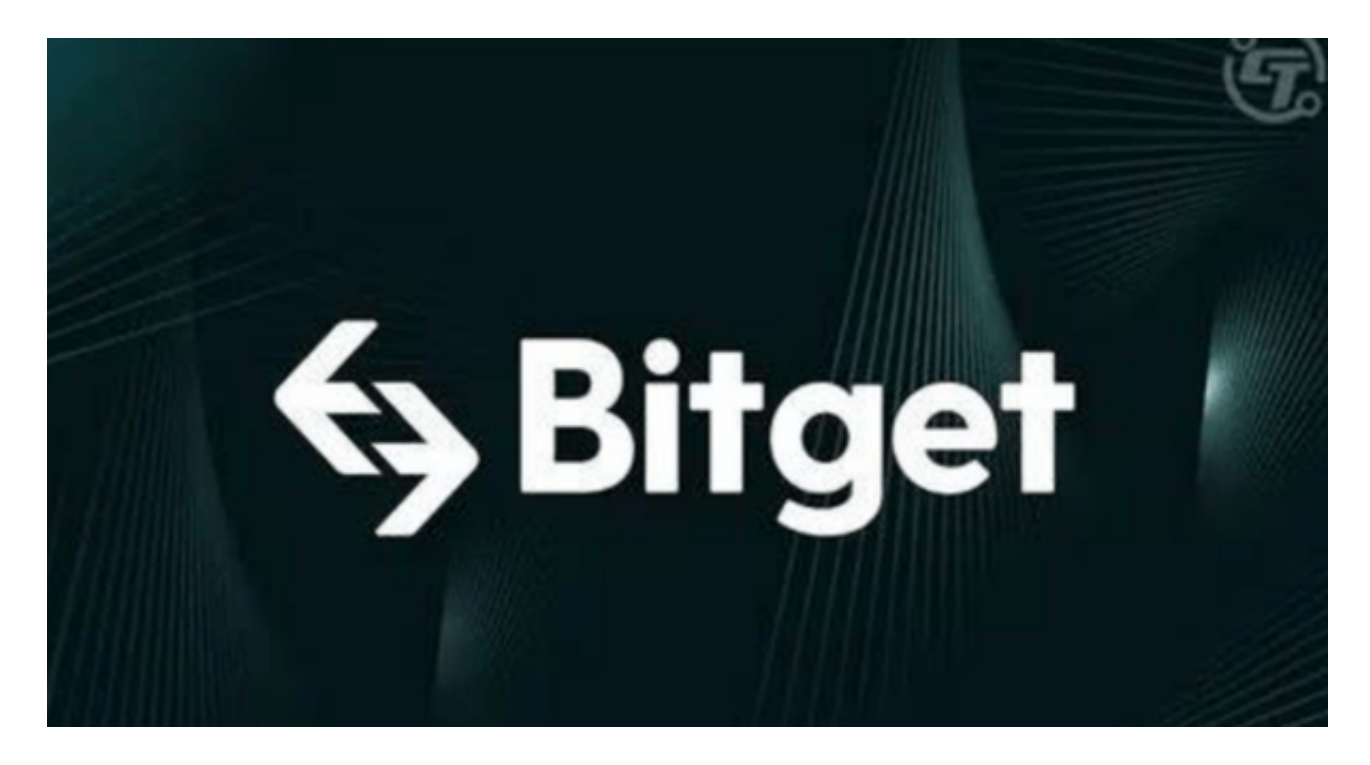

 作为一家专注于数字资产交易的领先企业,bitget交易所始终把用户安全作为首 要任务。为了保障用户交易安全,该交易所采用分布式系统、SSL加密、多重签名 等多种技术手段。此外,bitget交易所拥有全球顶尖技术团队,分布式并行技术、 高速撮合引擎等先进技术保证了平台的高效稳定运行。

bitget交易所还提供行业最优的交易深度和流动性,让用户在交易过程中获得更 好的交易体验。bitget官方网站支持全球范围内的支付方式,并且与多种支付渠道 实现了无缝集成,提供个性化的内容和服务,让用户体验更加便捷。

 为了方便用户进行分析和决策,bitget交易所提供实时的行情数据、标准分时线 和专业图表。此外,该交易所还提供通用模块,帮助用户学习市场分析技能,逐步 提高自己的交易能力。同时,bitget交易所还提供用户讨论圈平台,让用户能够及 时分享和交流相关市场信息,增进交流和互动。

 bitget交易所还专注于挖掘以传统大企业和上市公司为背景的优质项目,为用户 提供更多的投资机会和价值发掘。用户可以在该交易所上进行多元化的投资交易, 包括但不限于比特币、以太坊等热门数字货币的交易。

对于不同操作系统和设备,下载方式会有所不同。要下载bitget的官方网站,首 先需要进入Bitget官方网站, 通过百度或谷歌等搜索引擎搜索"bitget"或者"bitget 交易所",都可以很轻松的找到bitget官网。在进入官网后,你可以选择"立即注册" 或"下载APP"进行注册和下载。

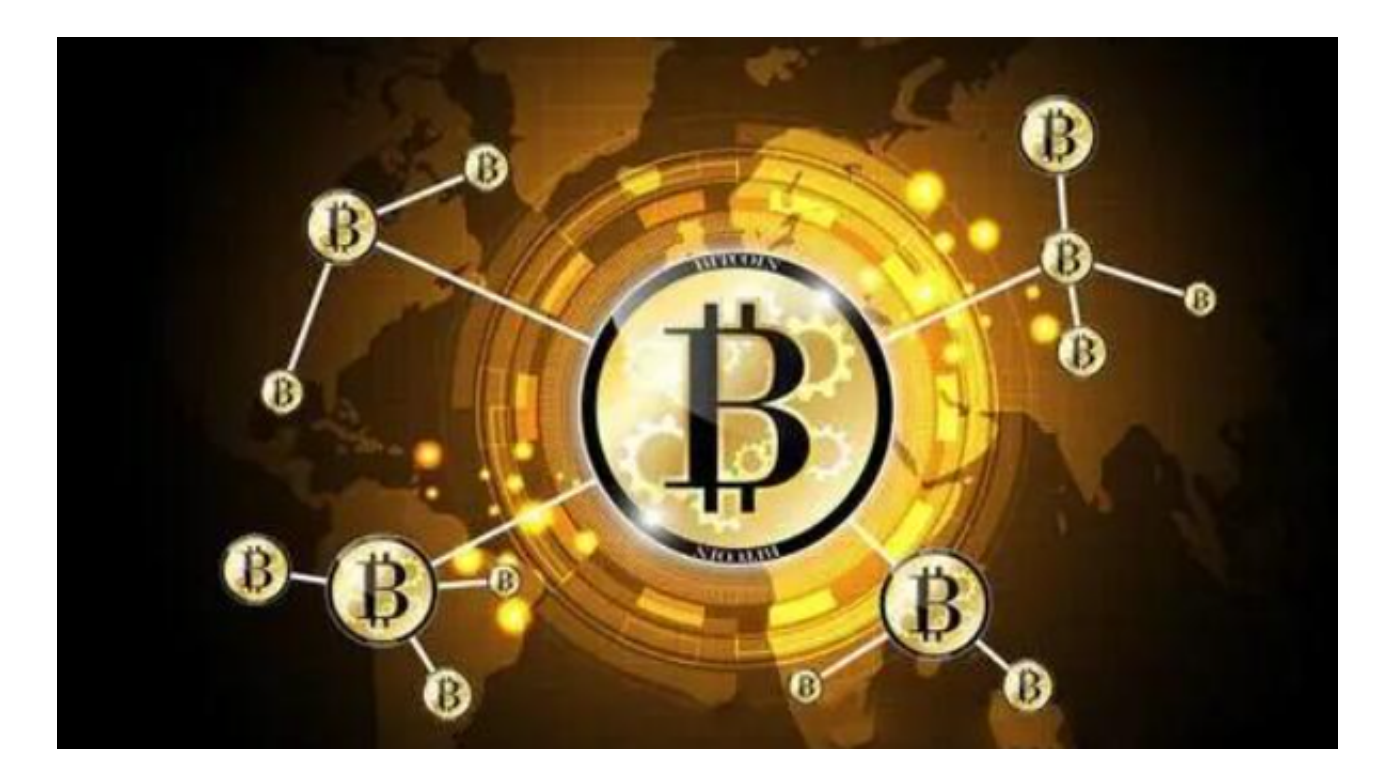

bitget进行币币交易,需要先注册账户,访问bitget官方网站,点击"注册"按钮, 并根据提示填写相关信息创建一个账户。然后完成身份验证,登录您的bitget账户 后,点击右上角的头像图标进入个人中心页面,在安全设置中完成实名认证和其他 所需身份验证步骤。